# **CARRIERS** REGISTRATION **PROCESS**

INTRODUCTORY LETTER

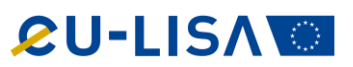

This letter describes the Manual Onboarding support for Carriers into the EES / ETIAS Web Services, enabling Carrier conducted security checks of TCNs, prior to TCN arrival to the EU.

The Manual Onboarding covers the following interactions:

- 1. Registration of Carrier legal entities and their single point of contact (Carrier SPOC), as well as Carrier Service Provider contacts;
- 2. Exchange of the Non-Disclosure Agreement (NDA) and the Encryption Key;
- 3. Registration of Channel preferences for automated communication System-to-System (Sys2Sys);
- 4. Support for the Sys2Sys Interface compliance tests;
- 5. Answers to questions related legislation aspects, project setup, organisational changes, technical aspects, EES Web Services evolution roadmap.

Important notice:

- 1. All documents sent by eu-LISA, which are not for public domain, are encrypted using an encryption / decryption key that is shared with you;
- 2. The Manual Onboarding lifecycle coverage is focussing on Carriers that need early involvement due to Systemto-System (Sys2Sys) testing.

Limitations:

- 1. Onboarding is limited to support prior to the Carrier Entry Into Operations (EIO). Sys2Sys support is covering activities up to Carrier compliance test. Carrier Production support is not included;
- 2. Carrier activities related to transition to operations, Carrier pilots, Carrier end-user related activities such as training or end-user connection testing are not supported;
- 3. Support for the registration of individual Carrier staff for web and mobile use by Manual Onboarding is limited to the registration of the Carrier contact that would register such users (in cases where this is not the Carrier SPOC).

For support outside of these limitations the Self-Service Onboarding and Support shall be made available at a later stage.

#### **Manual Onboarding Overview**

During the Manual Onboarding process steps, the following information is exchanged:

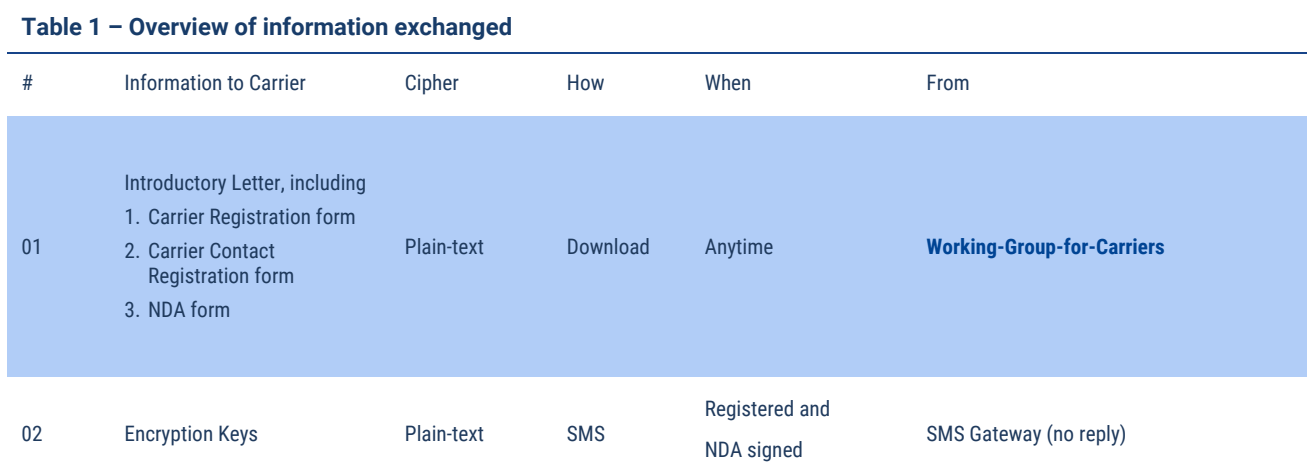

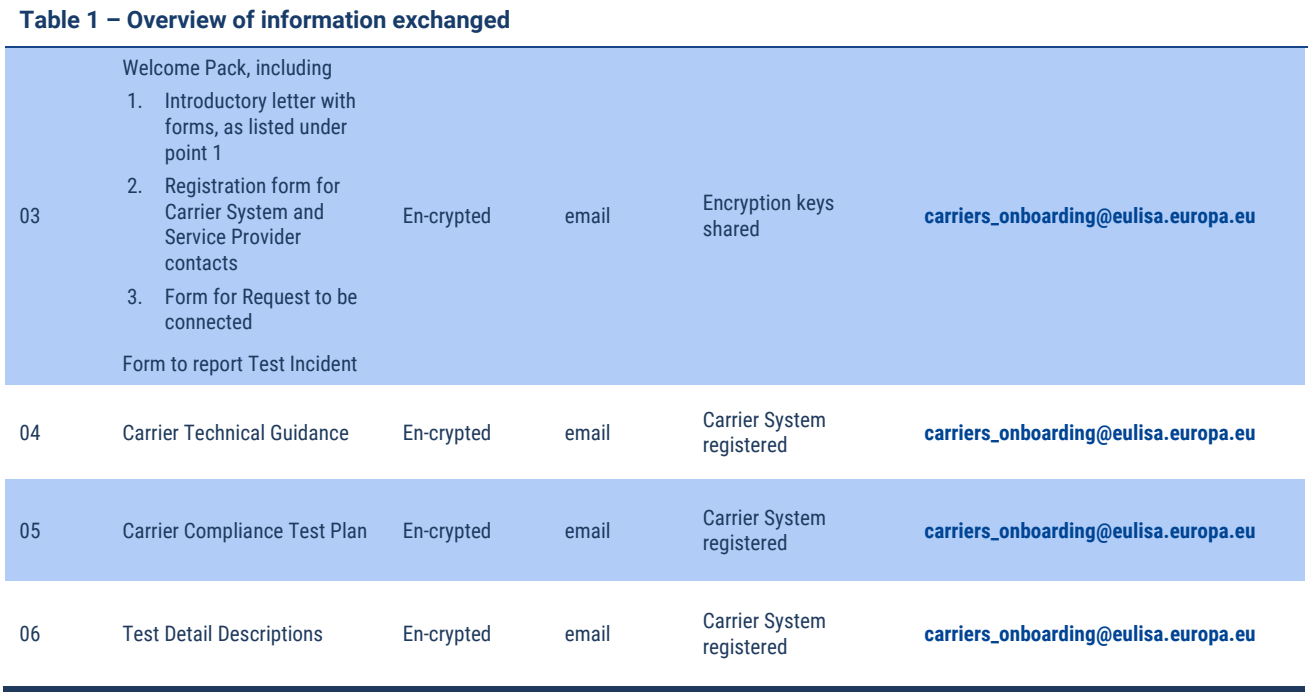

As seen from a Carrier, the Manual Onboarding Process starts with the following Steps:

#### Preconditions:

The Carrier SPOC has visited the public web page at **[eulisa.europa.eu/About-Us/Organisation/working-group-for-carriers](https://www.eulisa.europa.eu/About-Us/Organisation/working-group-for-carriers)** and picked up this "Introductory Letter" which provides information about how to onboard via the Manual Onboarding service.

#### Process steps

- 1. The Carrier SPOC registers the Carrier Enterprise by sending an e-mail titled: "Carrier Registration Request", to dedicated e-mail: **[carriers\\_onboarding@eulisa.europa.eu](mailto:carriers_onboarding@eulisa.europa.eu)**.
	- a. This includes registration of the Carrier SPOC as first contact;
- 2. If applicable, the Carrier SPOC registers other Carrier contacts;
- 3. If applicable, the Carrier SPOC registers a System Contact for System-to-System access;
- 4. In case eu-LISA requires clarification during one of these steps, eu-LISA service desk operators will contact the sender via email;
- 5. All registered contacts submit a completed Non-Disclosure Agreement (NDA).
	- a. This also applies to the Carrier SPOC;
- 6. Contacts that have delivered a NDA will receive a text message with encryption keys;
- 7. These encryption keys are used to encrypt email attachments during the Manual Onboarding email interactions.

#### Notice:

Exchange of all emails is done through **[carriers\\_onboarding@eulisa.europa.eu](mailto:carriers_onboarding@eulisa.europa.eu)**.

## **Carrier Registration**

The form to be used for Carrier Registration is attached Table 7 – [Registration Forms.](#page-9-0)

Carrier Registration steps are depicted below:

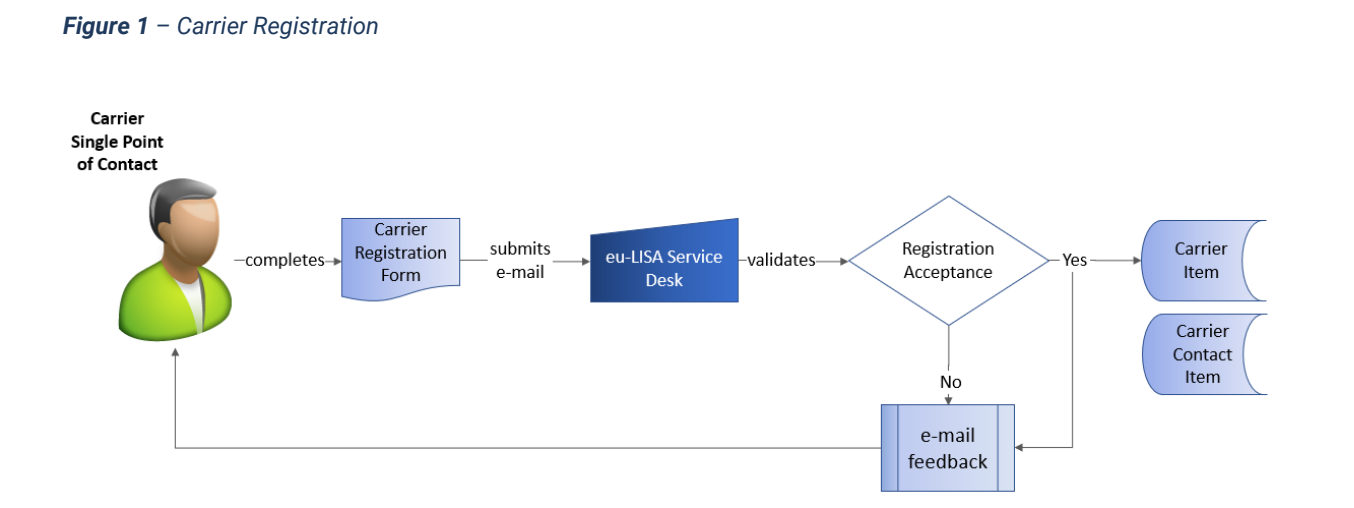

The data position to establish registration is defined in the EU implementation act referenced in section **Error! Reference source not found.**.

The registration form will prompt the Carrier SPOC to submit the following data:

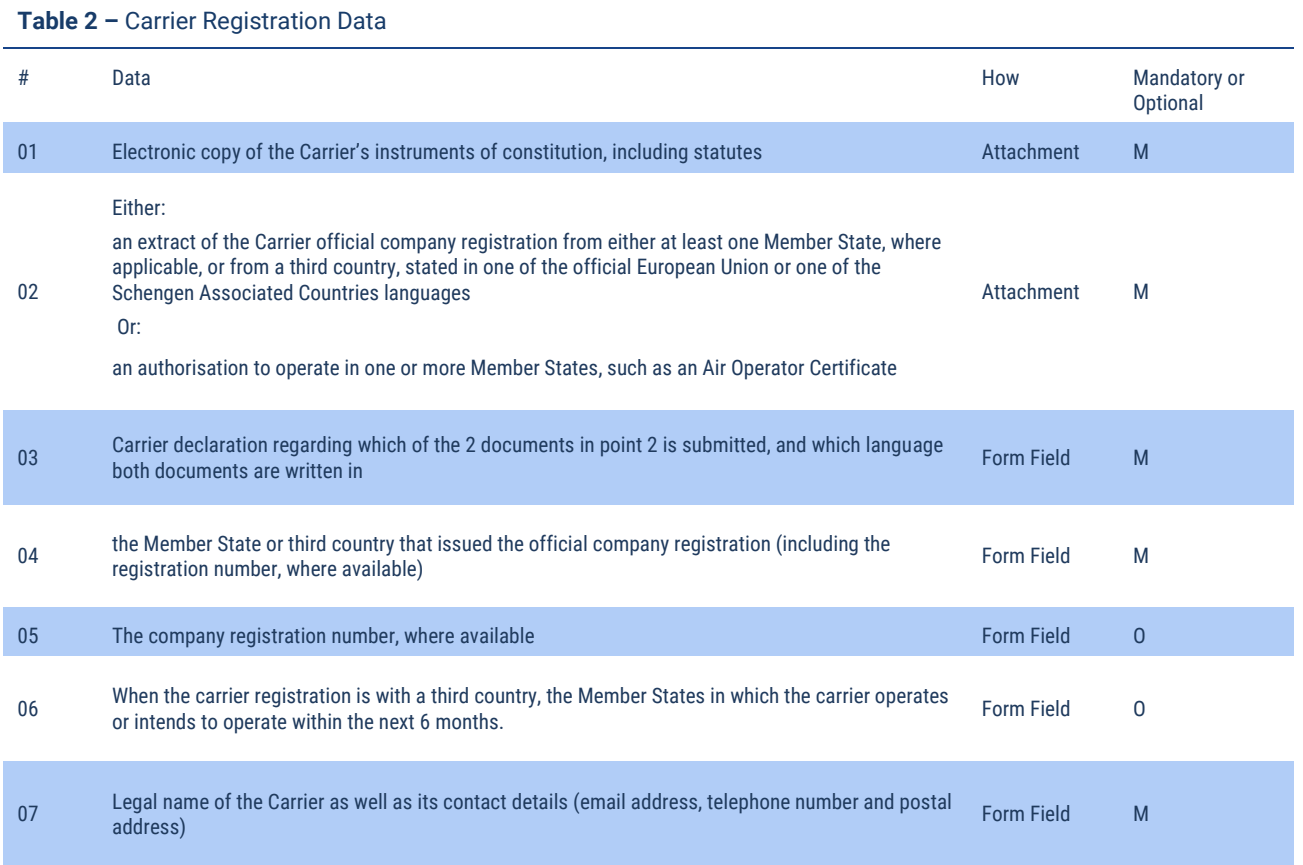

#### **Table 2 –** Carrier Registration Data

The contact details of the legal representative of the company requesting the registration with contact details:

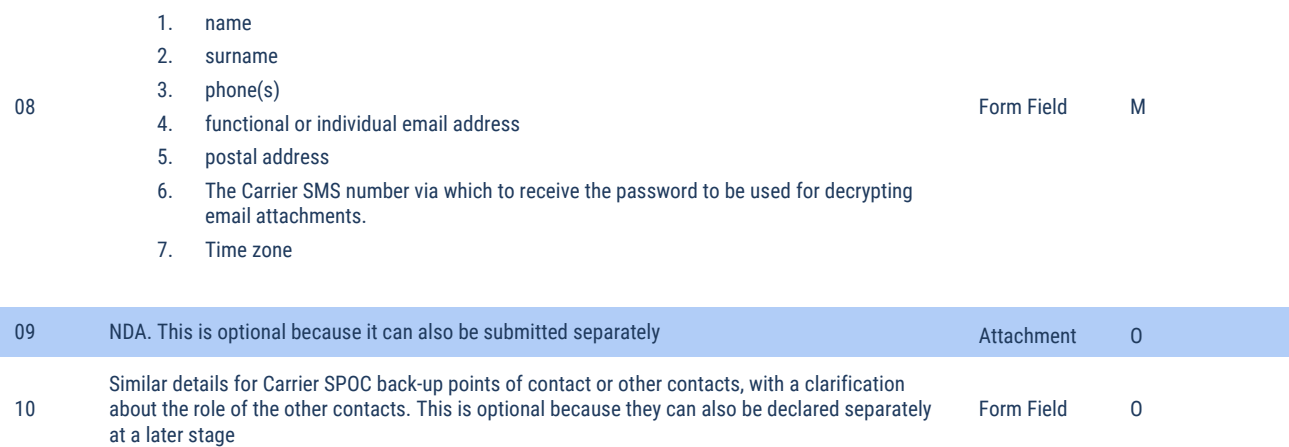

The service desk will validate the submitted data for completeness, formatting, consistency and duplication.

If this validation fails, the service desk will contact the originator to resolve issues.

When the validation succeeds, the service desk will record the Carrier data and assign to Carrier a Submission ID, and notify Carrier about successful registration and Submission ID.

The service desk will next validate the submitted data for restrictive measures, blacklists, sanctions and if this leads to findings, eu-LISA may contact the Carrier or Member States for follow-up.

#### **Carrier Contact Registration**

A Carrier Contact is a person that will be interacting with the Service Desk. This may involve exchange of information under NDA, which is why such contacts are registered.

A Carrier Contact is not necessarily a person that is an employee of the same company as the Carrier SPOC. The Carrier may have contracted responsibility to another company, e.g. a Service Provider.

Contact Registration steps are depicted below:

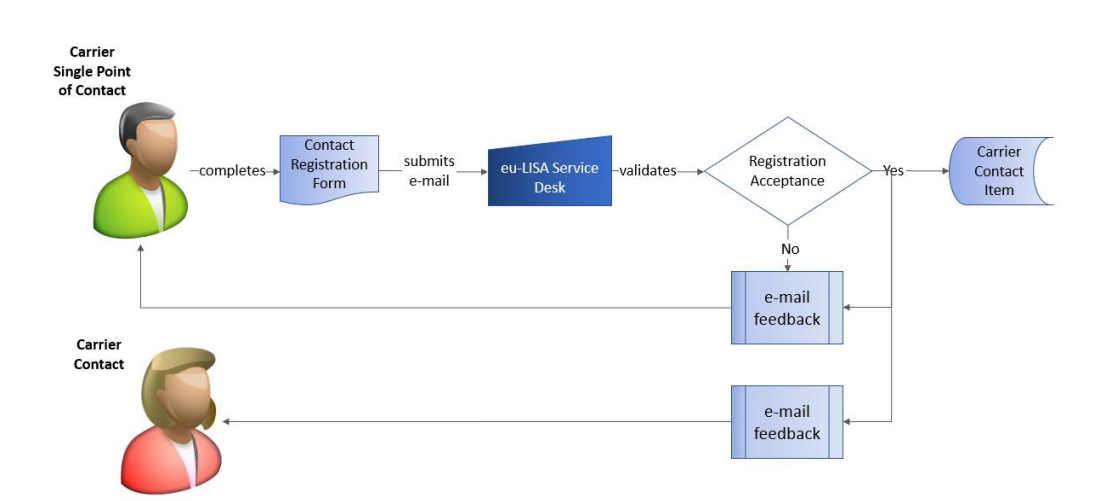

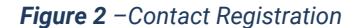

#### The contact registration form will prompt the Carrier SPOC to submit the following data:

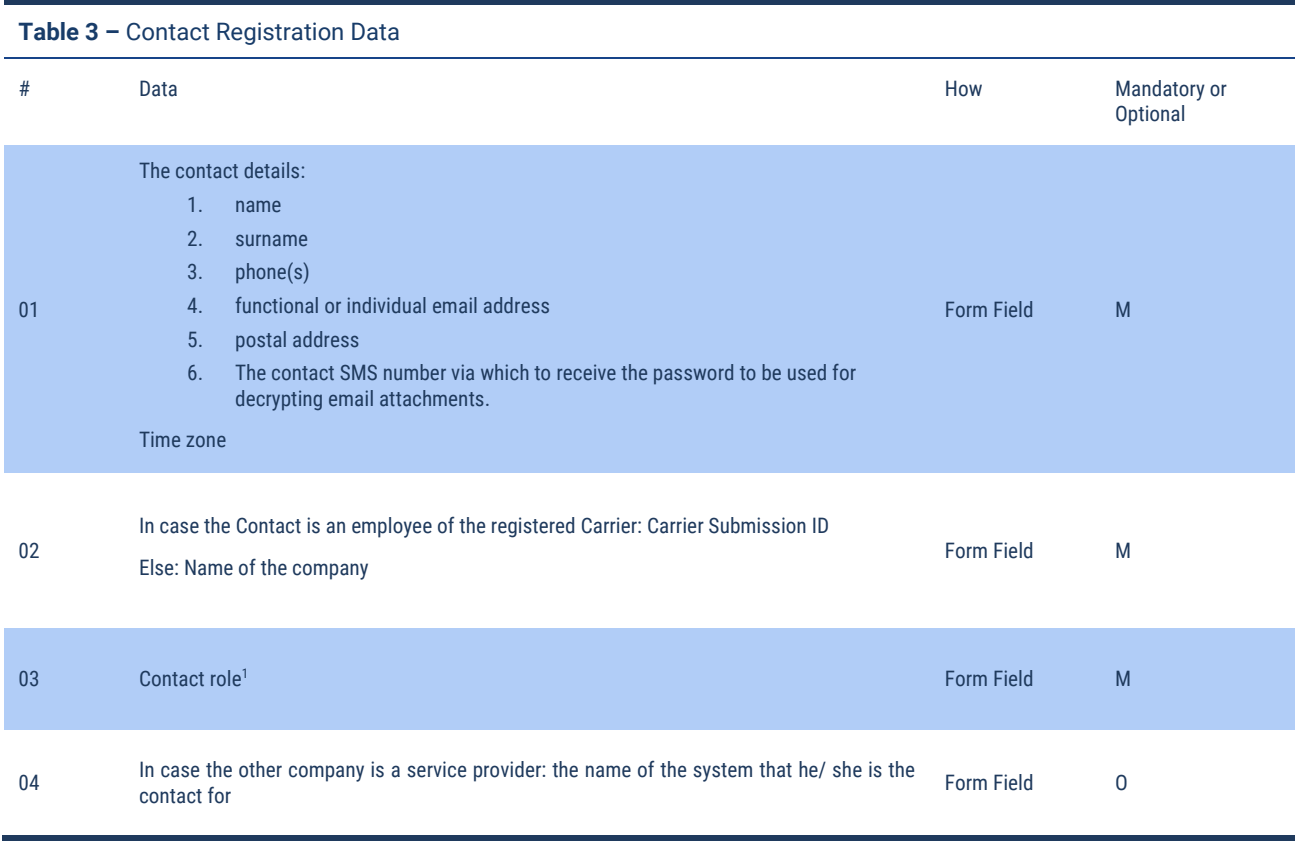

The service desk will validate the submitted data for completeness, formatting, consistency, duplication.

If this validation fails, the service desk will contact the originator to resolve issues.

When the validation succeeds, the service desk will record the Carrier Contact data. In case the contact is belonging to a Carrier Service provider, a Submission ID for the Service Provider is identified or assigned and Carrier SPOC and Carrier Contact are notified about successful registration and Submission ID.

The service desk will next validate the submitted data for blacklisting and if this leads to findings, may contact the Carrier Contact or Carrier SPOC for follow-up.

<sup>1</sup> The contact role in the context of Manual Onboarding can be for example:

- 1. A functional e-mail address shared by Carrier SPOC and backup Carrier SPOC
- 2. The backup for the overall Carrier SPOC
- 3. The Carrier SPOC for the System-to-System channel
- 4. The Carrier Service Provider SPOC for the System-to-System channel
- 5. A technical contact for a specific topic
- 6. A staff registration (S)POC

## **NDA**

Each Carrier Contact needs to complete a NDA in order to receive a decryption key for encrypting or decrypting documents being shared via e-mail during the Manual Onboarding.

The picture below shows the key steps:

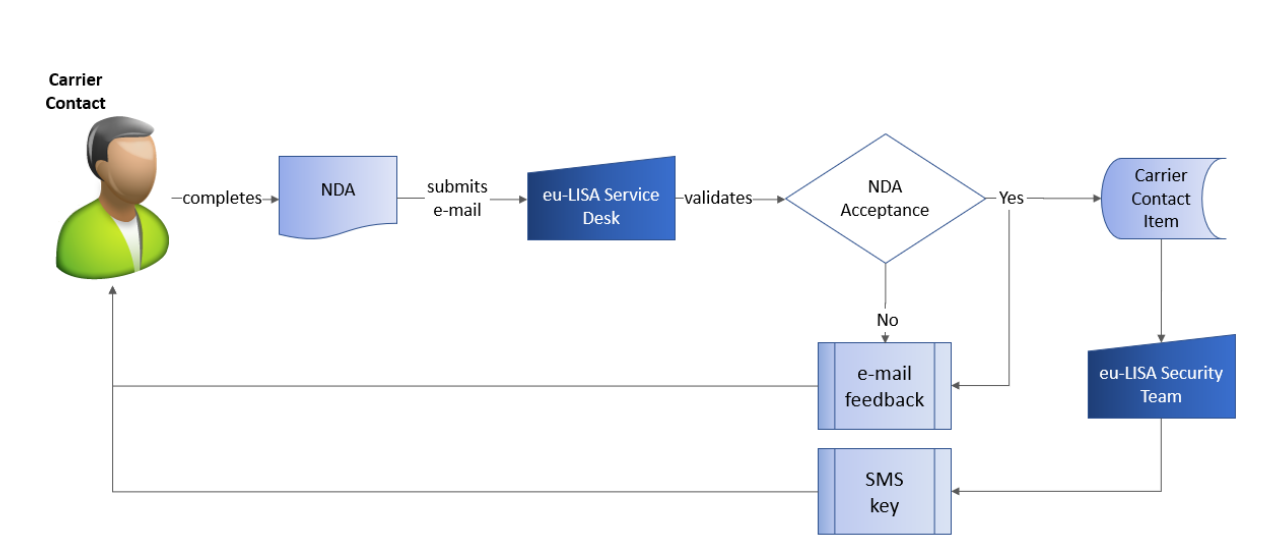

*Figure 3 – Non-Disclosure Agreement*

The NDA template will prompt the Carrier Contact to submit the following data:

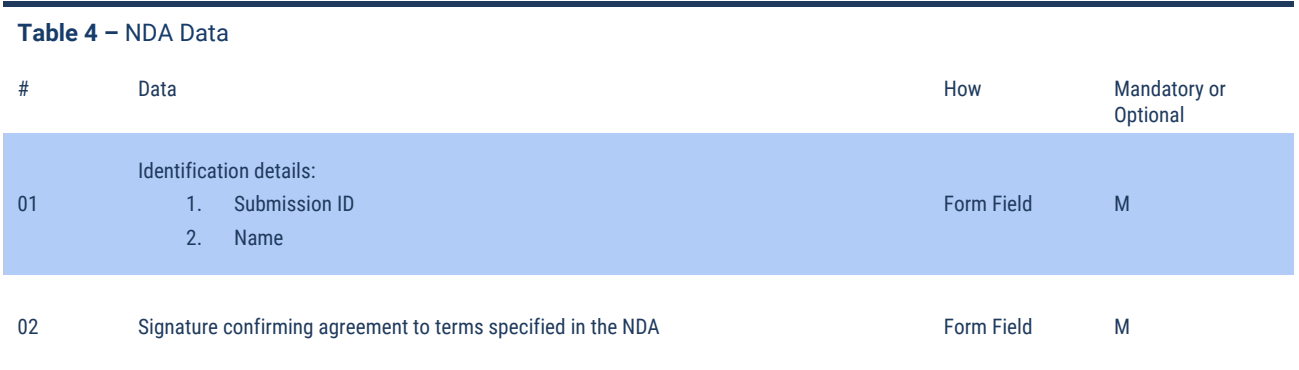

The service desk will validate the submitted data for completeness, consistency, duplication.

If this validation fails, the service desk will contact the originator to resolve issues.

When the validation succeeds, the service desk will record the NDA andnotify the contact about its acceptance.

The security team will next submit the encryption key information to the Carrier Contact via text message.

#### **Carrier System and System Contact Registration**

This only applies to Carriers that want to register a System, with a contact that manages their system for Sys2Sys interfacing.

This may be a Service Provider contact for Carriers that have outsourced the relevant system, or a Carrier contact for Carriers that operate an in-house system.

#### The picture below shows the key steps:

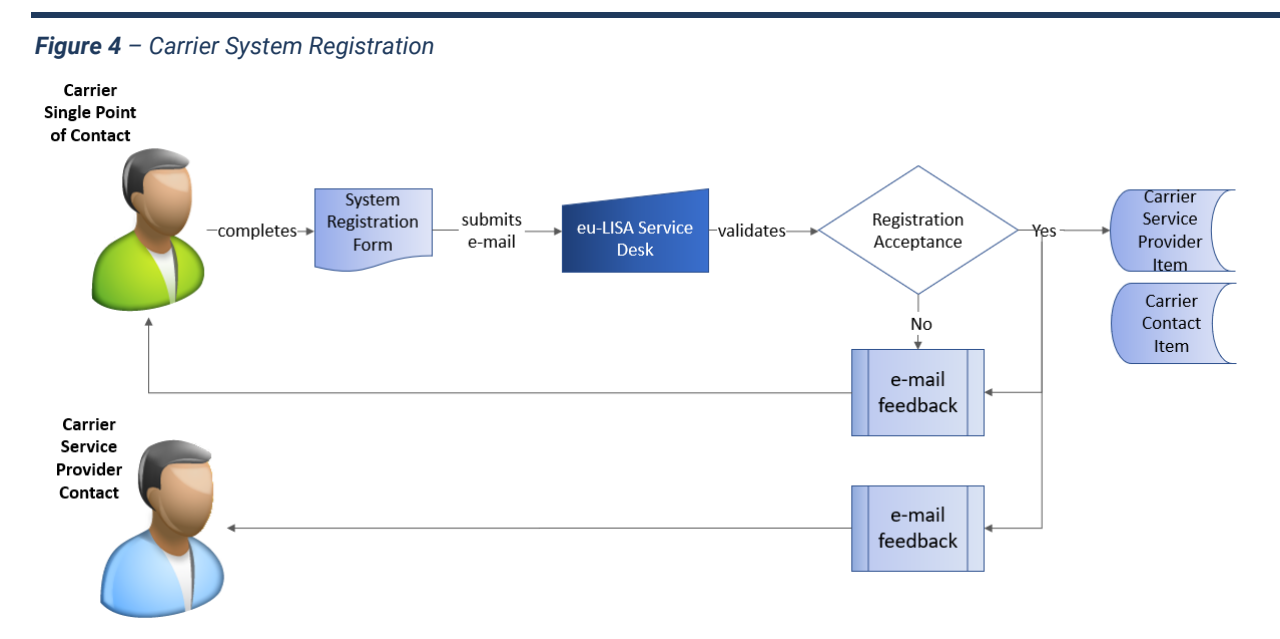

The form used, data submitted and follow up actions are the same as for Carrier Contact Registration (see section **Error! Reference source not found.**), except that the name of the system is now mandatory data to be provided, and the preferences for system (REST/JSON or EDIFACT, and in case of EDIFACT, which version is currently supported) are asked.

When the validation succeeds, the service desk will follow up with sharing Carrier Technical Guidance and Test documentation.

Carriers that need to register multiple systems should submit a System Registration Form for each system.

### **E-mail convention**

All messages should be sent to: **[carriers\\_onboarding@eulisa.europa.eu.](mailto:carriers_onboarding@eulisa.europa.eu)**

Registered Carrier SPOCs are requested to use the following mail convention for initial registration requests:

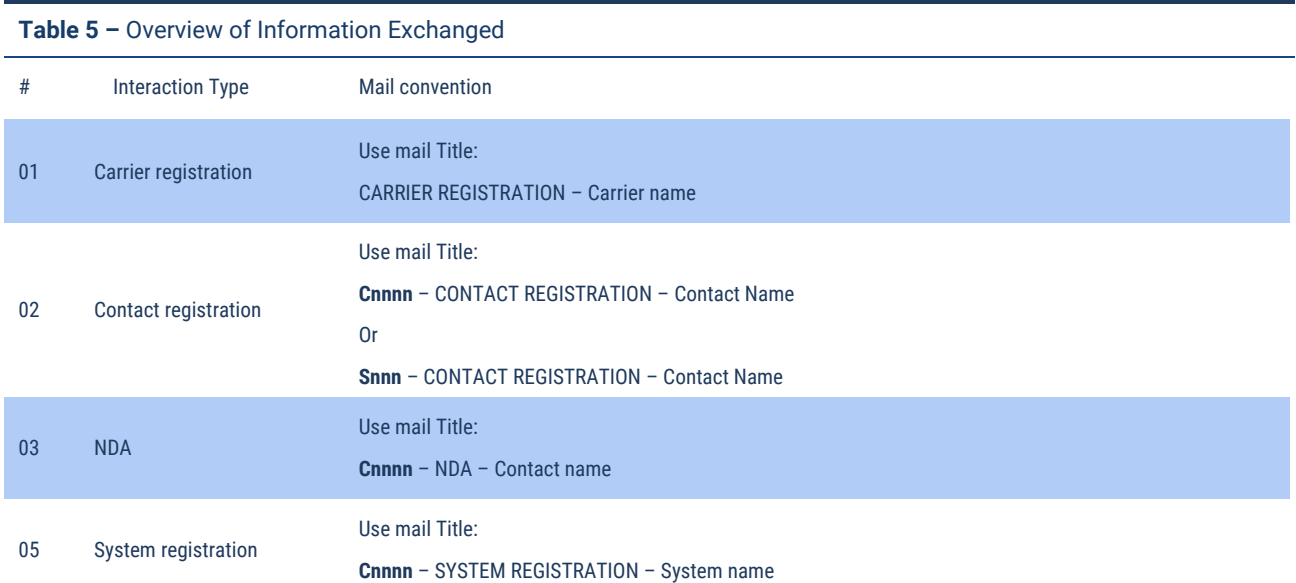

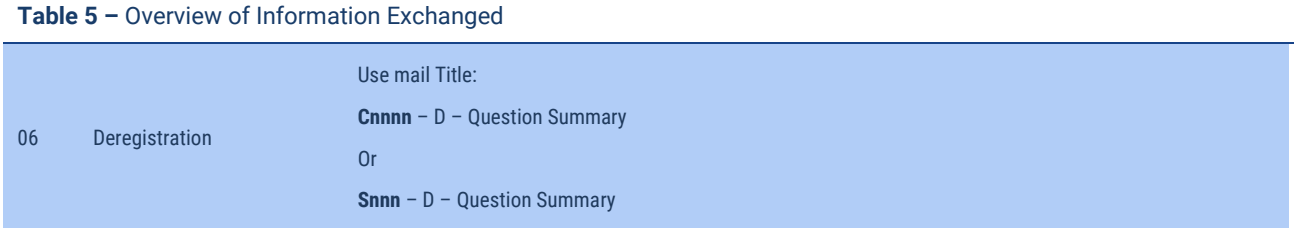

Where **Cnnnn** or **Snnn** is the Carrier or Service Provider ID number obtained during registration (i.e.: C1234, S123).

Registered Carrier SPOCs are allowed to send e-mails with other questions, problems or complains. Different topics might be addressed using following Request Types:

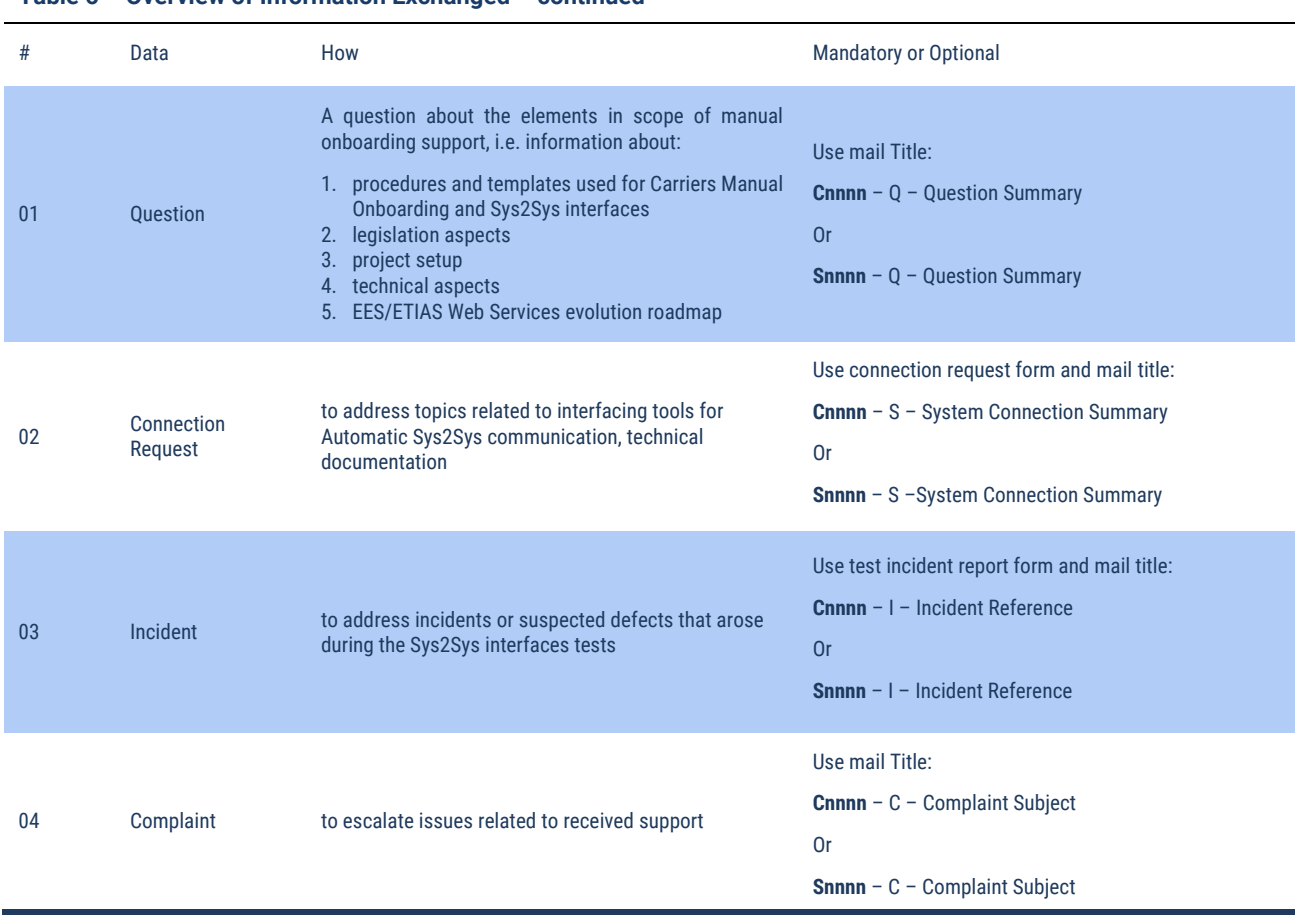

Where **Cnnnn** or **Snnn** is the Carrier or Service Provider ID number obtained during registration (i.e.: C1234, S123)

#### **Table 6 – Overview of Information Exchanged – continued**

## **Manual Onboarding forms**

Forms to be used by Carrier SPOC for registering Carriers and Carrier Contacts are attached here:

<span id="page-9-0"></span>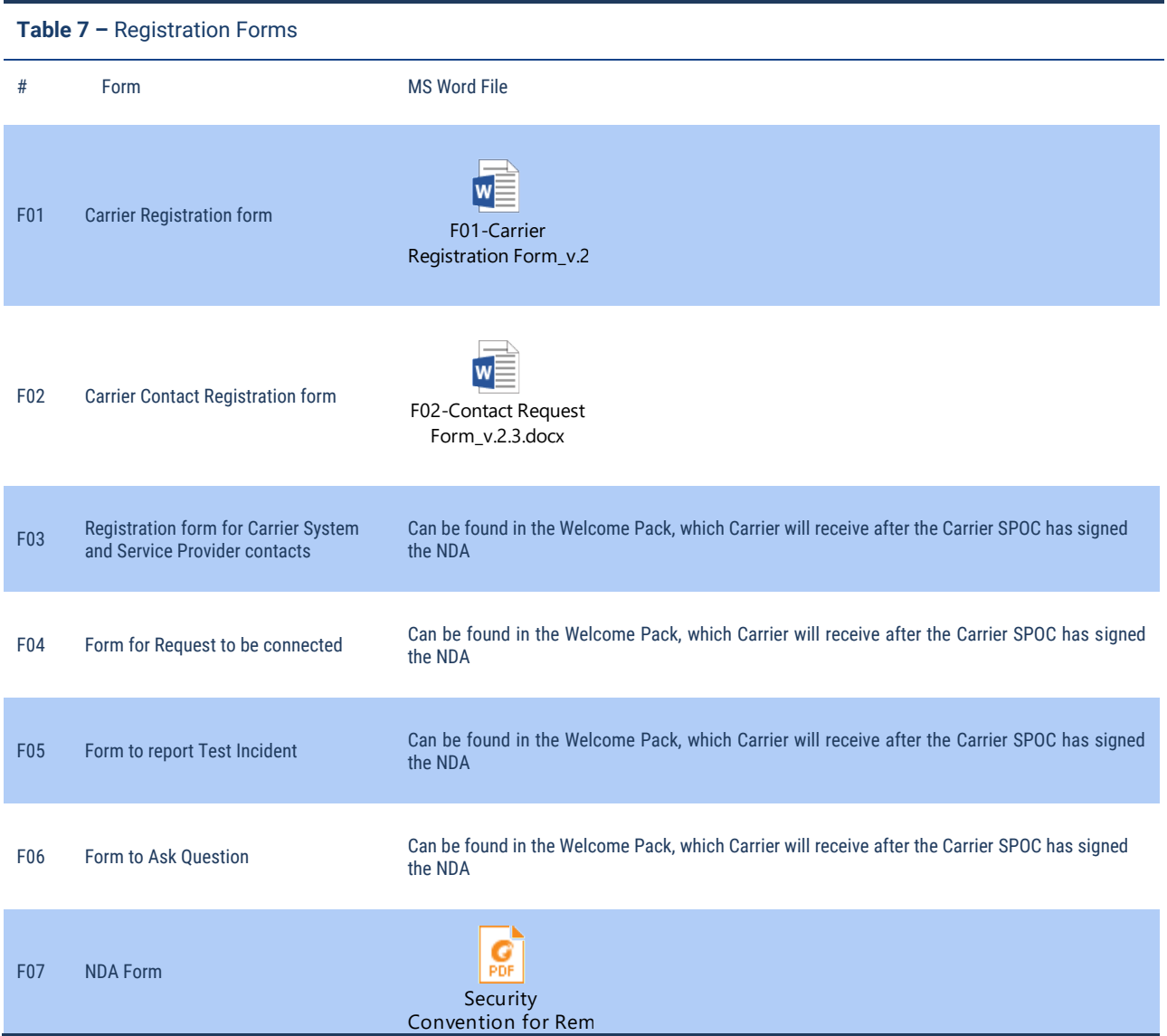